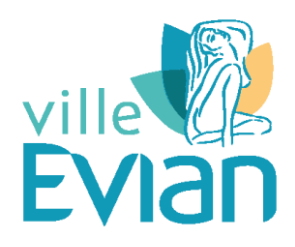

## **Espace Extranet Duonet du Conservatoire d'Evian**

Le Conservatoire d'Evian met en place un extranet avec l'objectif d'améliorer la communication avec les familles.

Les élèves et leurs familles trouveront sur cet espace :

- $\Box$  Le planning des cours et des événements
- $\Box$  Le livret de l'élève, les évaluations et le suivi pédagogique
- $\triangle$  Le suivi des absences
- $\Box$  Les factures
- Les documents de fonctionnement du Conservatoire : Règlement Intérieur, guide des enseignements, tarifs, planning des cours collectifs
- $\Box$  La possibilité de communiquer directement avec l'établissement
- $\Box$  La transmission des documents administratifs

*Les réinscriptions pour l'année 2021/2022 des élèves en cursus se font exclusivement par l'extranet. Les enfants en éveil cette année, les nouveaux élèves, les élèves qui choisissent un nouvel instrument et les élèves en Parcours s'inscrivent via la fiche d'inscription habituelle que vous trouverez au conservatoire et sur le site de la ville d'Evian.*

## **Pour se connecter :**

Les codes de connexion vous sont envoyés par l'administration du Conservatoire.

Pour accéder à la page de connexion :

https://extranet.duonet.fr/conservatoire/evian

ou

www.ville-evian.fr/education/conservatoire

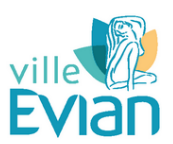

Conservatoire d'Evian - CRC

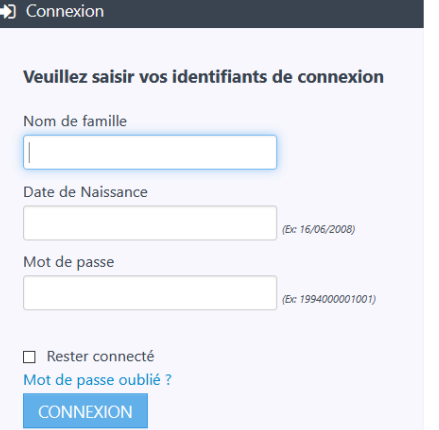